## Table Border Printing Test

Testing Table #01

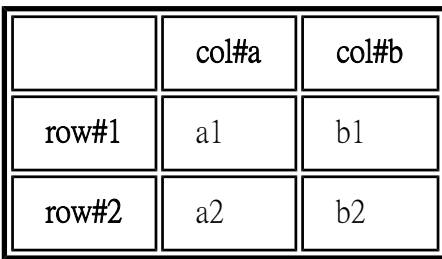

Testing Table #02

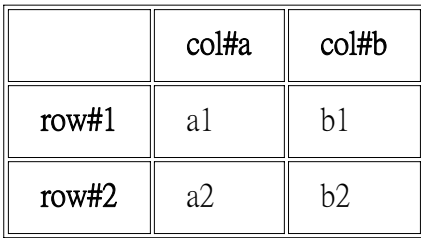

Testing Table #03

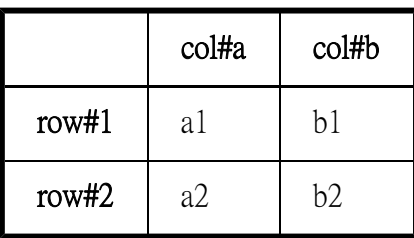

Testing Table #04

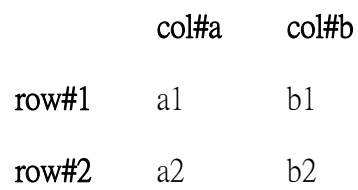